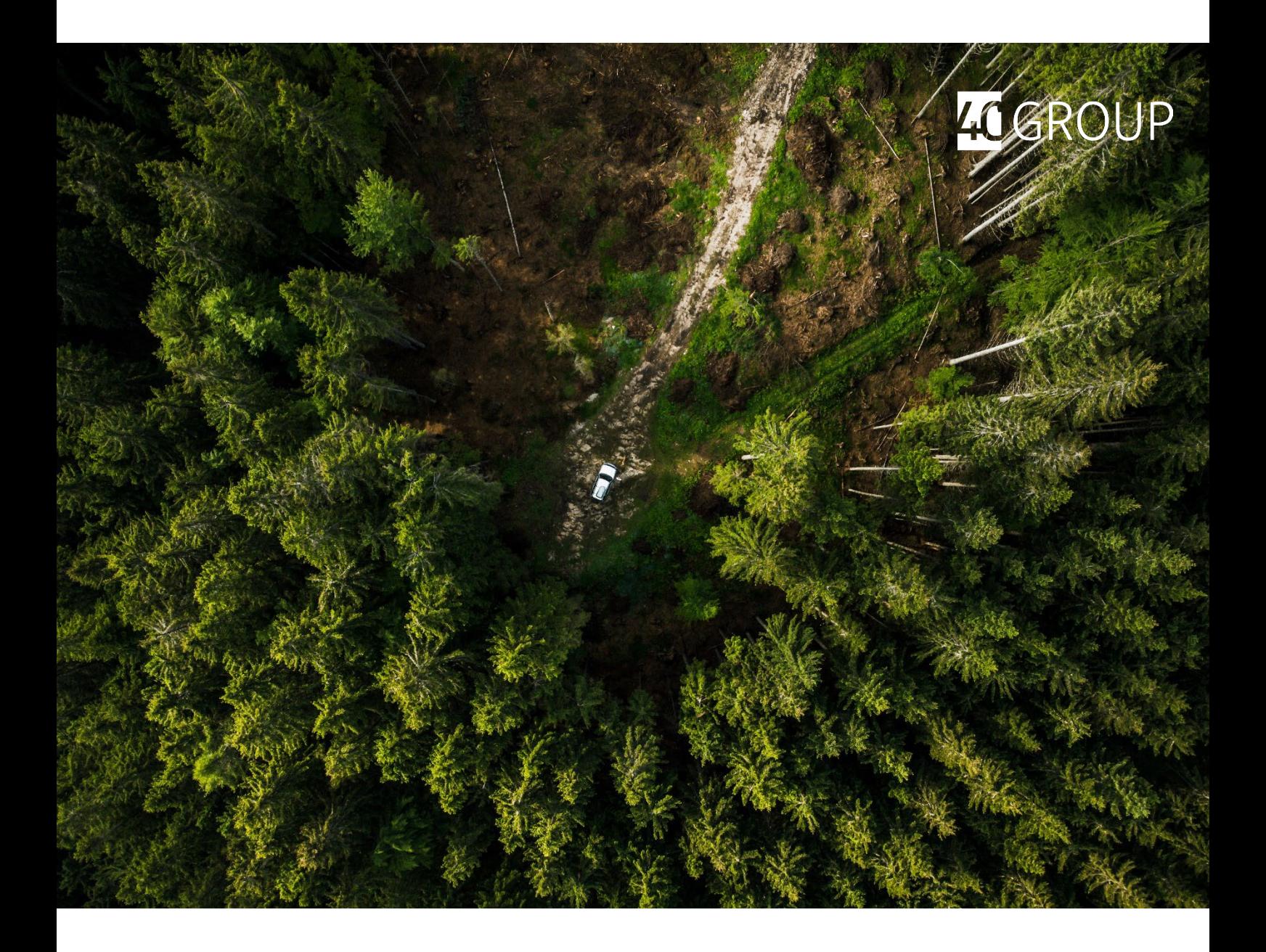

# Finanz- und Liquiditätsplanung

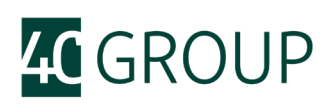

## **Inhalt**

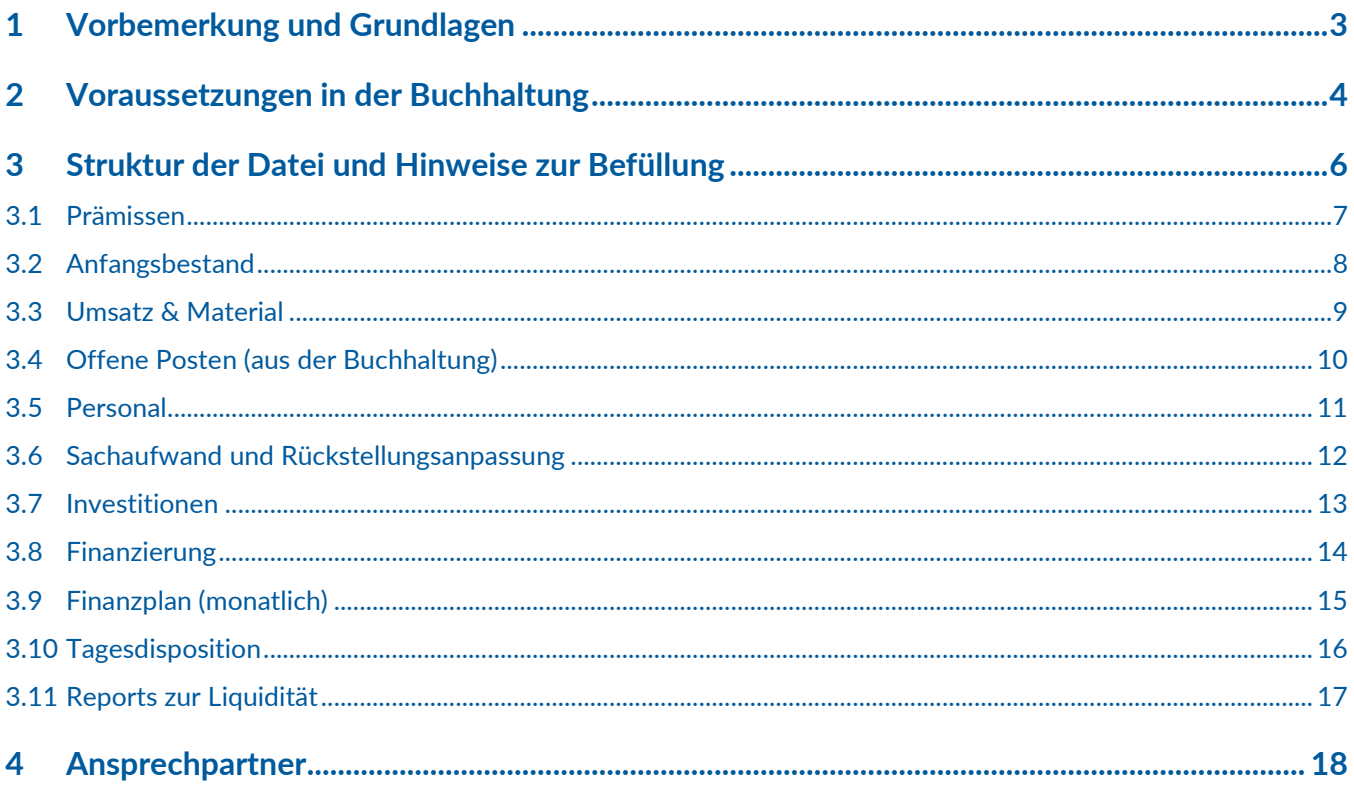

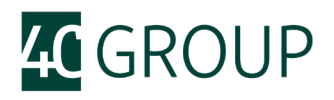

#### <span id="page-2-0"></span>**1 Vorbemerkung und Grundlagen**

Der wesentliche Zweck der vorliegenden Datei ist, Sie bei der Liquiditätsplanung zu unterstützen. Da die meisten von uns gewohnt sind, mit Informationen der Buchhaltung zu beginnen, ist auch hier die Ableitung der Zahlungsflüsse nicht losgelöst von den vorhandenen Planungen und Informationen, sondern an diese gebunden.

Die Gliederung der resultierenden Finanzplanung orientiert sich an der traditionellen Finanzplanung mit Ein- und Auszahlungen aus Umsätzen, Auszahlungen für Material-, Sach- und Personalaufwendungen, Auszahlungen aus Investitionen und Des-Investitionen sowie der Finanzierungsseite.

Um die in der Buchhaltung bereits erfassten Sachverhalte und die zukünftigen Erwartungen korrekt abzubilden, wird auf Informationen aus der Buchhaltung, insbesondere OP (Offene Posten) Listen zurückgegriffen.

Bei den Forecast-Elementen wird hinsichtlich des Zahlungsverhaltens der Kunden und der gegenüber Lieferanten auf Annahmen zurückgegriffen, die Sie explizit setzen können.

In den nächsten Kapiteln werden die Erfassungsmasken durchgesprochen, die u.U. an die Gegebenheiten im Unternehmen angepasst werden können bzw. sollten. Wir haben versucht, die Strukturen so flexibel wie möglich zu halten, um Anpassungsbedarfe zu vermeiden.

#### Zahlungsmittel **Anfangsbestand Zahlungsmittel** Operative Tätigkeit Umsätze Netto Vereinnahmte Umsatzsteuer Forderungsbestandserhöhung Forderungsbestandsminderung OP-Liste Debitor **Ordentliche Einzahlungen** Materialkosten Sachkosten Gezahlte Vorsteuer (inkl. Investauszahlung) Zwischensumme operative Auszahlungen Erhöhung der Verbindlichkeiten Verminderung der Verbindlichkeiten **OP-Liste Kreditor** Personal (Löhne & Gehälter) Sonst. Auszahlungen Zwischensumme sonstige Auszahlungen **Ordentliche Auszahlungen Betriebsfremde Zahlungen** Umsatzsteuerzahlung Körperschaftssteuer **Steuern** Cash Flow aus operativer Tätigkeit Investitionstätigkeit Cash Flow aus Investitionstätigkeit **Finanzierungsfätigkeit Finzahlungen Auszahlungen** Cash Flow aus Finanzierungstätigkeit Zahlungsmittelendbestand Über-/Unterdeckung

40 GROUP Finanzplan

Das Instrument besteht aus verschiedenen Excel-Reitern, die entsprechend des Arbeitsablaufes gegliedert sind:

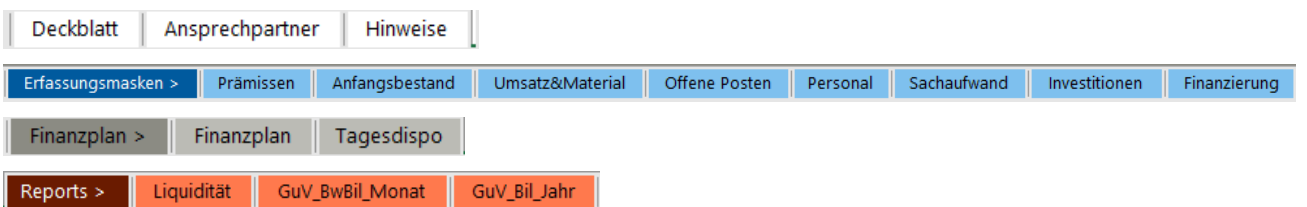

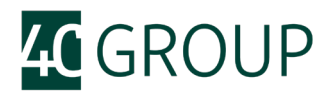

<span id="page-3-0"></span>Die Erläuterung dieser Blätter finden Sie in den nachfolgenden Abschnitten.

#### **2 Voraussetzungen in der Buchhaltung**

Die Voraussetzung für eine sinnvolle und belastbare Finanz- und Liquiditätsplanung wird in der Buchhaltung gelegt. Das Ziel ist es, aus möglichst wenigen Informationsquellen eine belastbare Vorschau zu erstellen:

In der kurzen Sicht (Folgewoche) sollten sich die Zahlungen fast vollständig aus den OPs ergeben. Danach werden die Salden ergänzt durch vorerfasste

Eingangsrechnungen und mögliche, in der

Warenwirtschaft erfasste Lieferungen. Für die dann folgende Woche muss ggf. auch das Bestell-Obligo

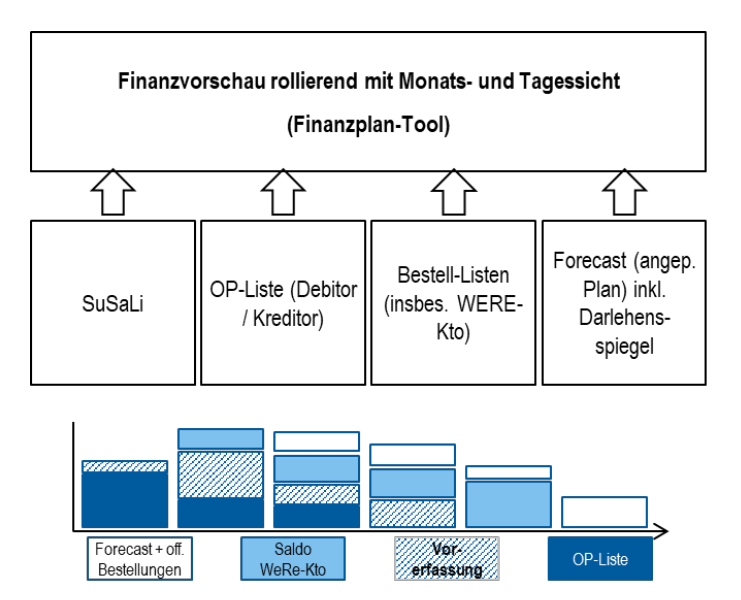

herangezogen werden. Erst danach wird ein tatsächlicher Plan, eine Vorschau oder ein Forecast relevant.

Nur wenn die Buchhaltung à jour ist, kann auch der Finanzplan belastbare Aussagen zulassen. Die folgende Übersicht gibt Anregungen für die Anpassung von Verfahren und Verhaltensweisen im Rechnungswesen:

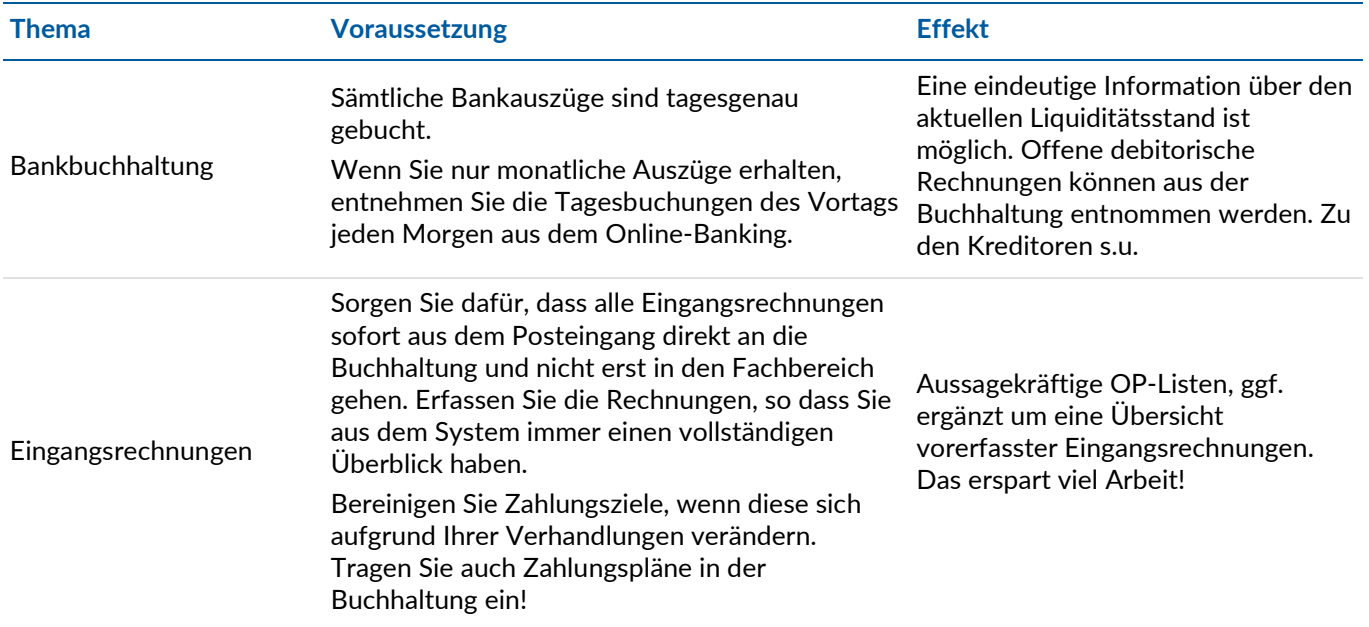

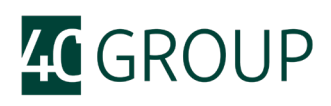

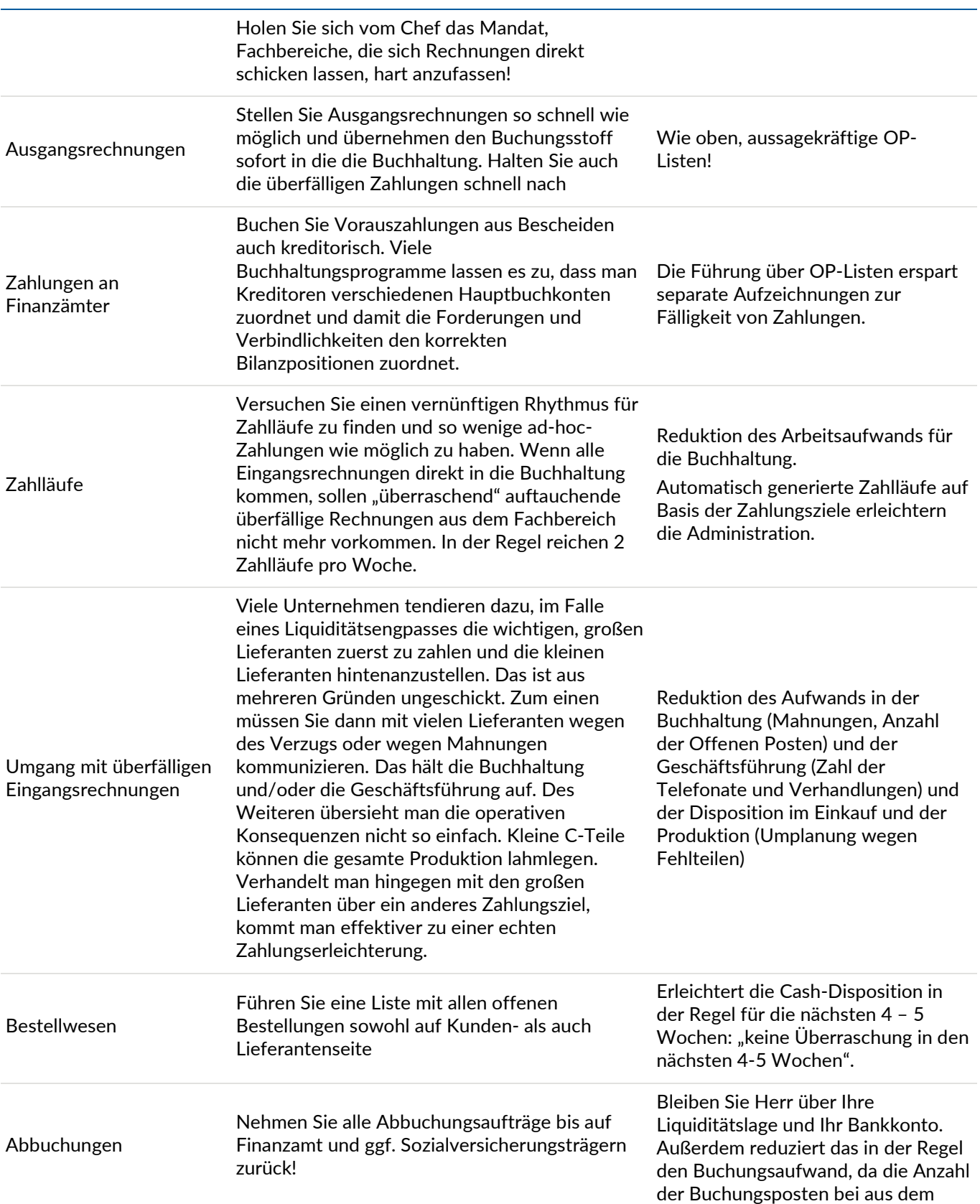

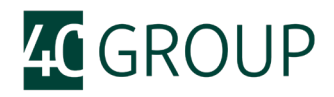

System generierten Zahlläufen deutlich niedriger ist.

#### <span id="page-5-0"></span>**3 Struktur der Datei und Hinweise zur Befüllung**

Wie bereits oben dargestellt, besteht die Datei aus verschiedenen Excel-Reitern, die entsprechend des Arbeitsablaufes gegliedert sind:

- \_ Prämissen
- \_ Anfangsbestand
- \_ Umsatz & Material
- \_ Offene Posten (aus der Buchhaltung)
- \_ Personal
- \_ Sachaufwand und Rückstellungsanpassung
- \_ Investitionen
- \_ Finanzierung
- \_ Finanzplan (monatlich)
- \_ Tagesdisposition
- \_ Reports zur Liquidität
- \_ Reports zur GuV und Bilanz

Grundsätzlich sind alle Erfassungsfelder **hellblau** markiert. Alle Spalten (Eingabe oder auch nur Anzeige) lassen sich bei Bedarf entsprechend verbreitern.

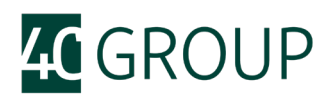

#### <span id="page-6-0"></span>**3.1 Prämissen**

Das Prämissen-Sheet gliedert sich in 6 Bereiche:

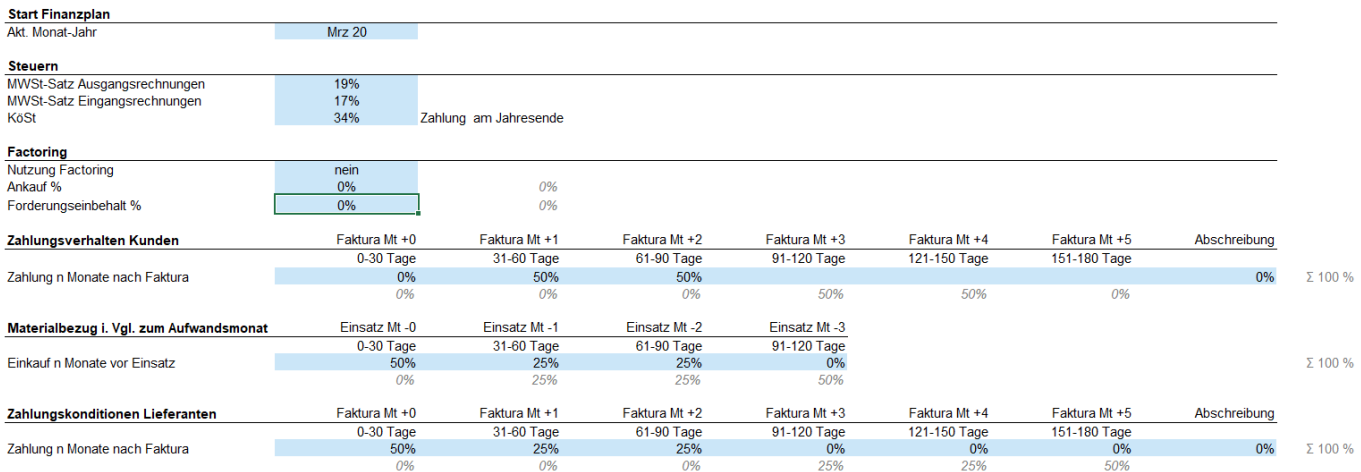

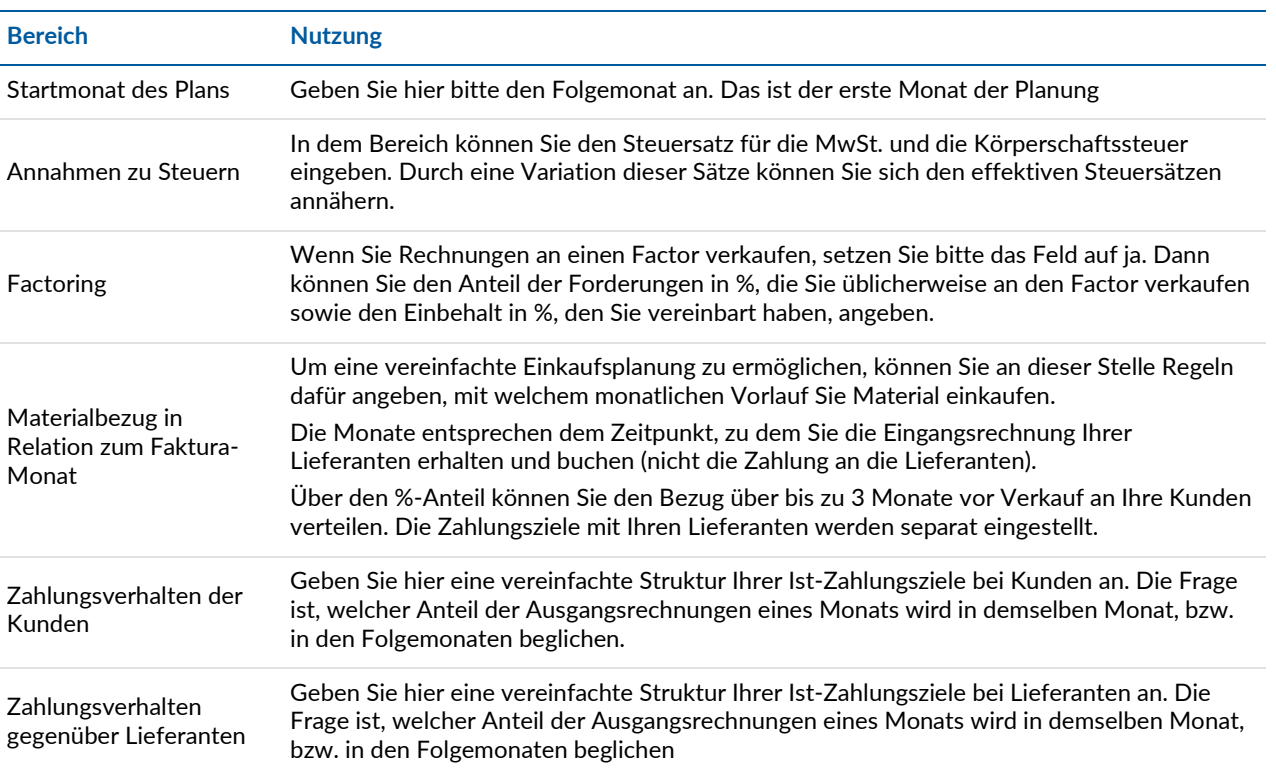

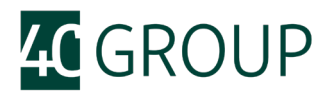

#### <span id="page-7-0"></span>**3.2 Anfangsbestand**

Als Startpunkt für die Finanzplanung wird der Anfangsbestand der Bilanz angegeben. Die Gliederung der Bilanz orientiert sich an dem Standardkontenrahmen (SKR 04).

### **K** GROUP<br>Anfangsbestand Bilanz

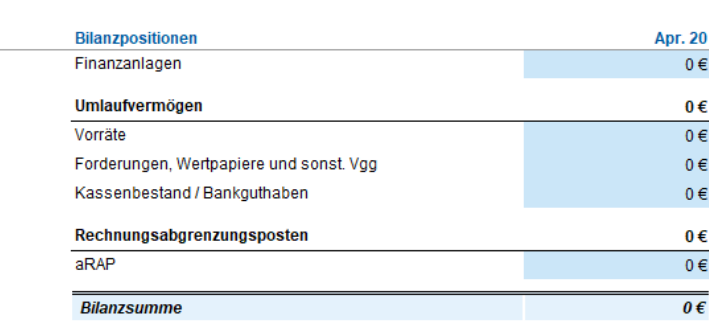

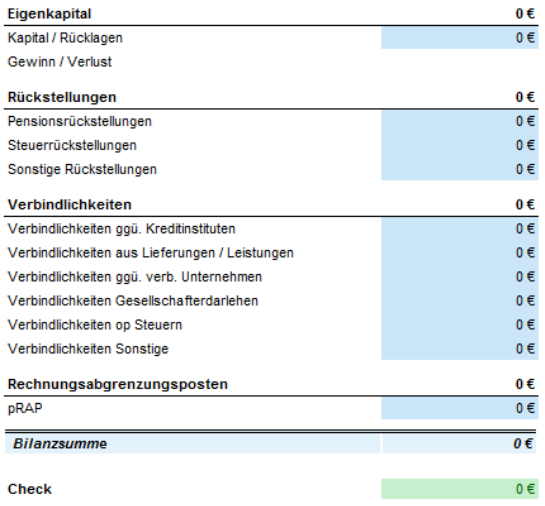

Die Eingabe der Werte erfolgt auf beiden Seiten der Bilanz als Betrag (bzw. "positiv"). Zum Ende der Bilanz zeigt ein Check an, ob die Bilanzsumme Aktiva und Passiva übereinstimmen.

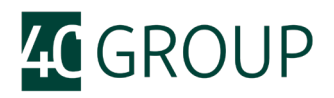

#### <span id="page-8-0"></span>**3.3 Umsatz & Material**

Im Erfassungssheet Umsatz wird der Umsatz nach einer frei wählbaren Gliederung, z.B. Produktgruppe, geplant. Der Materialeinsatz wird über einen Materialeinsatzfaktor für diese Produktgruppe geplant.

Aus dem Prämissen-Blatt wird die zeitliche Verteilung für den Materialeinkauf übernommen und im Sheet unten angezeigt.

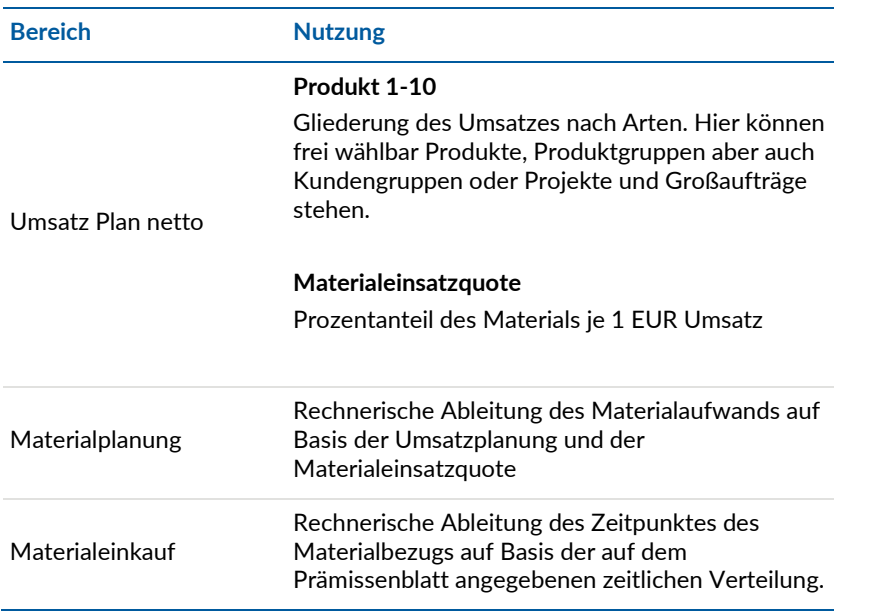

#### **Umsatz und Material**

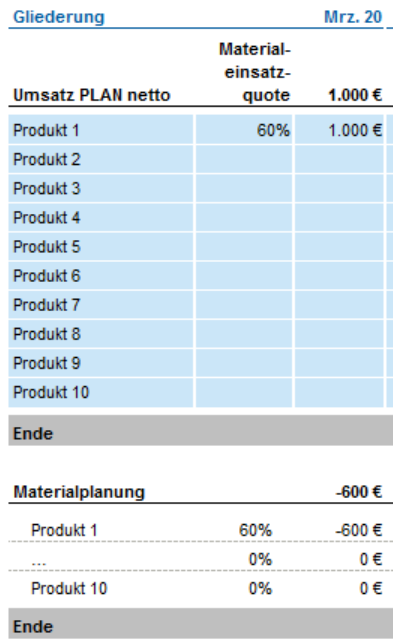

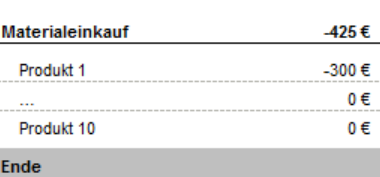

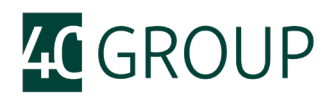

#### <span id="page-9-0"></span>**3.4 Offene Posten (aus der Buchhaltung)**

Der für die Liquiditätsplanung wichtigste Teil der Planung ist die Fälligkeitsstruktur der Debitoren und Kreditoren. Der Einfachheit halber wird anhand des positiven und negativen Saldos die Zuordnung zu den beiden Gruppen vorgenommen. Debitoren sind positiv, Kreditoren negativ. Am besten exportiert man aus dem Buchhaltungssystem die OP-Liste und bringt diese in eine 5-spaltige Form, bei das Fälligkeitsdatum in der 4.Spalte und der Saldo in der 5. Spalte steht. Die Spalten 1-3 sind für das Funktionieren des Instrumentes nicht von Bedeutung und können auch leer gelassen werden.

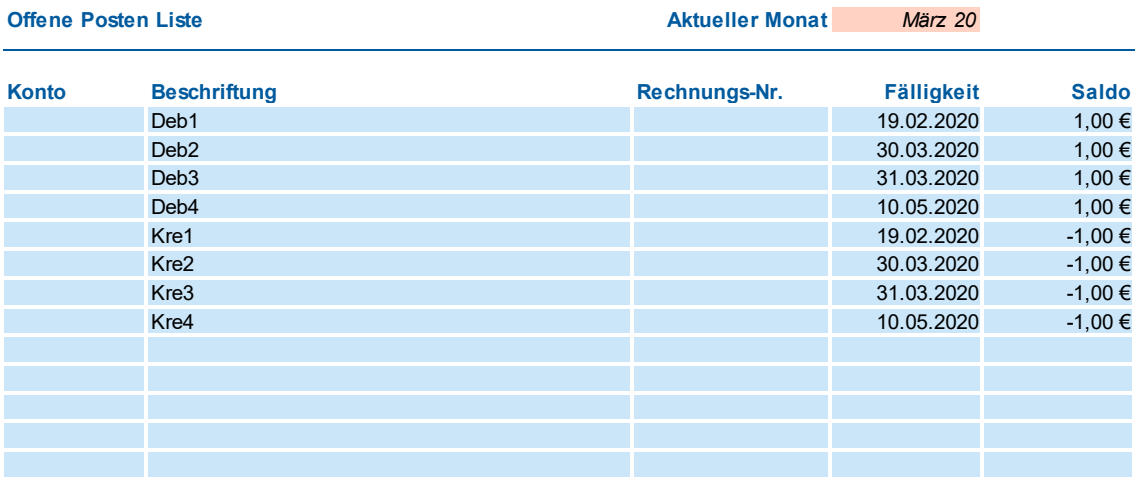

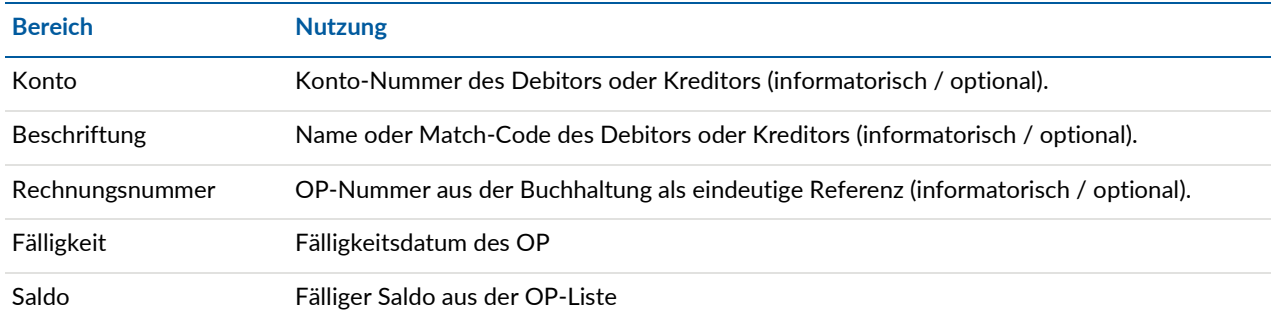

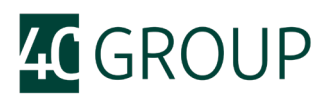

#### <span id="page-10-0"></span>**3.5 Personal**

Der Personalaufwand wird idealerweise nach Tarif- bzw. Gehaltsgruppen geplant. Bei dieser Vorgehensweise lassen sich spezifische Brutto-Gehälter und Nebenkostensätze je Tarif- bzw. Gehaltsgruppe angeben.

Die Personalplanung an sich erfolgt in "Vollzeit-Äquivalenten" (VZÄ), d.h. ein Mitarbeiter in Vollzeit (100%) wird jeden Monat als "1" VZÄ eingeplant (ein Mitarbeiter in Teilzeit (50%) wird jeden Monat als "0,5" VZÄ eingeplant).

Zusätzlich zu der Planung der VZÄ kann eine zeitweilige Kurzarbeit je Tarif- bzw. Gehaltsgruppe in der Planung berücksichtigt werden. Der Finanzplan berücksichtigt die Zahlung des Kurzarbeitergelds durch die Agentur für Arbeit. Den Anteil, der von der BA getragen wird (60% bzw. 67%) kann ebenfalls erfasst werden.

Weiterhin lässt sich eine Veränderung der Pensionsrückstellungen planen (die Auflösung von Rückstellung wird negativ erfasst). Wird die Rückstellung negativ, erfolgt ein Hinweis ("nok").

#### Personal

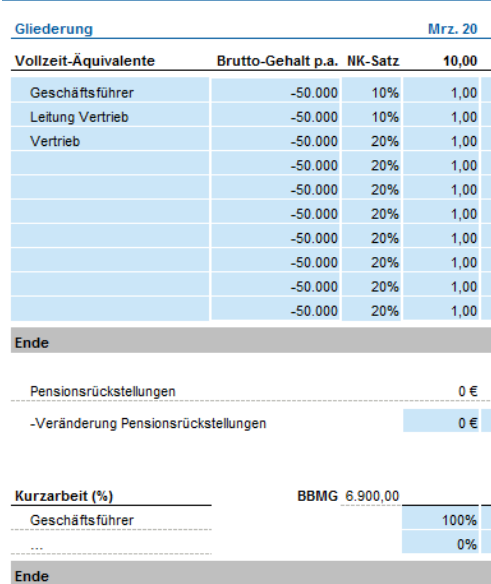

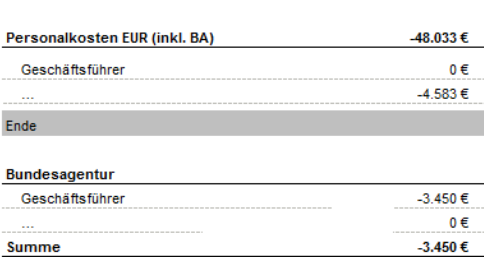

Zahlung Bundesagentur (1 Mt Verzug)

Saldo Cash-wirksam

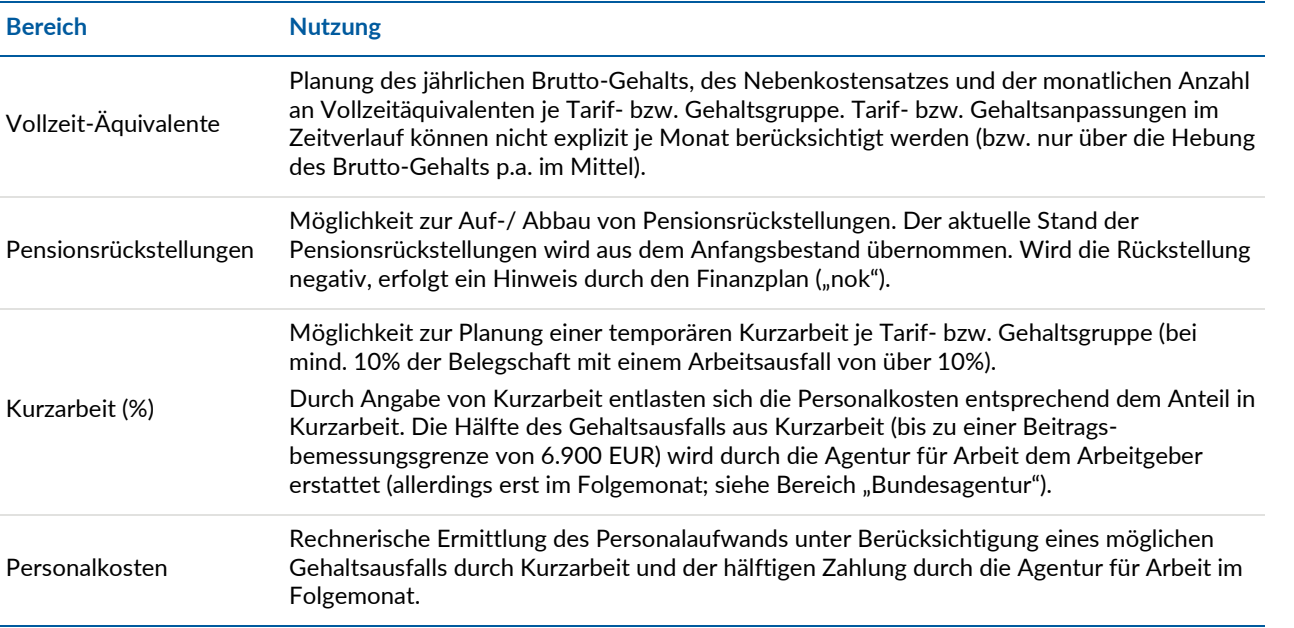

-3.450 €

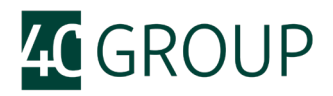

Bundesagentur Ermittlung des Kurzarbeitergeldes, dass durch die Agentur für Arbeit im Folgemonat an den Arbeitgeber gezahlt wird.

#### <span id="page-11-0"></span>**3.6 Sachaufwand und Rückstellungsanpassung**

Auf dem Tabellenblatt werden die wesentlichen Sachaufwandspositionen gem. Ihrer Fälligkeit erfasst. Die Gliederung zur Erfassung ist grds. frei wählbar, orientiert sich im Vorschlag entlang den Aufwandskonten des SKR04.

Zusätzlich werden sonstige Auszahlungen, Bestands-AfA gem. Anlagenspiegel (bzw. auf Basis einer AfA-Vorschau) geplant. In dem letzten Bereich kann die Veränderung von Rückstellungen erfasst werden (wird die Rückstellung negativ, erfolgt ein Hinweis ("nok")).

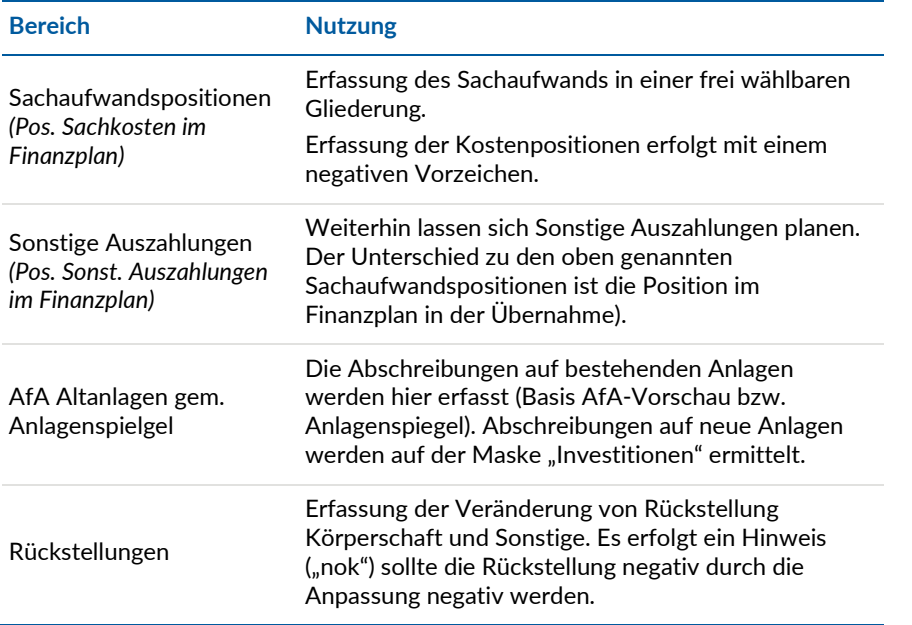

#### Sachaufwand und Rückstellungen

#### Gliederung

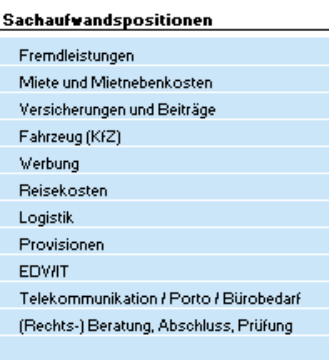

#### Ende

Sonstige Auszahlungen

Sonstige Auszahlungen Sonstige betriebsfremde Auszahlungen

#### Ende

AfA Altanlagen gem. Anlagenspiegel **AfA** Ende

Rückstellungen

Rückstellung Körperschaftsteuer  $\cdots$ -Veränderung Körperschaftsteuer

sonstige Rückstellungen

-Veränderung sonstige Rückstellung

Ende

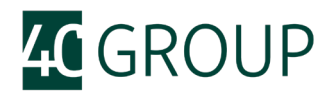

#### <span id="page-12-0"></span>**3.7 Investitionen**

Auf der Erfassungsmaske Investitionen gliedert sich in 4 Bereiche zur Planung der Investitionen

(Vermögensgegenstände und GWG), in den Bereich Einzahlung aus gewährten Darlehen, in die rechnerische

Ermittlung der Abschreibungen und des Restbuchwertes der neuen Anlagen.

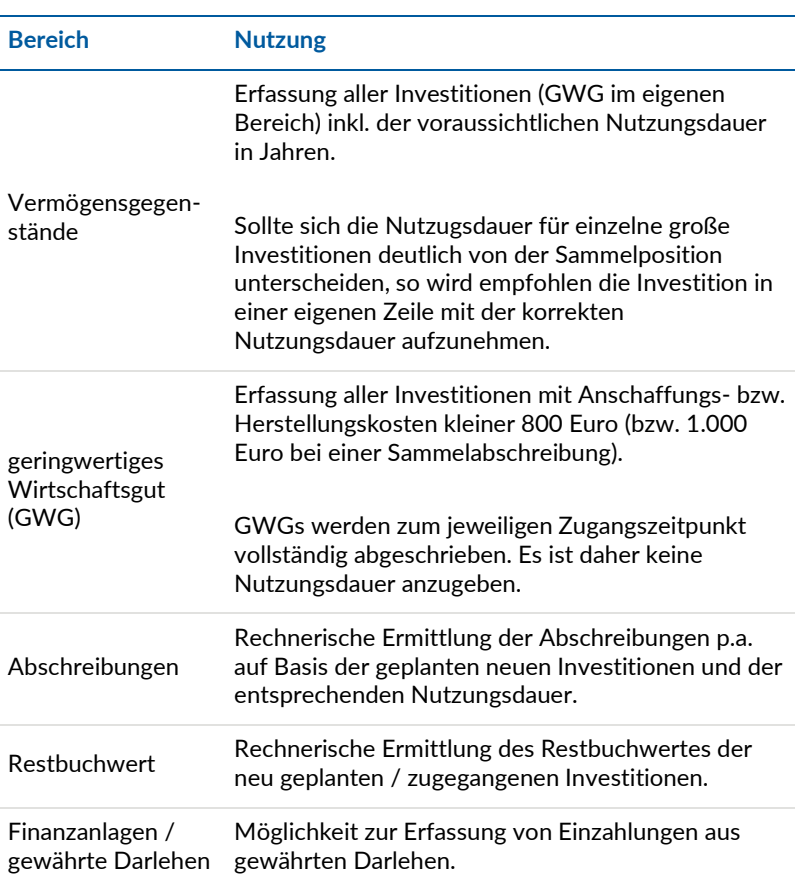

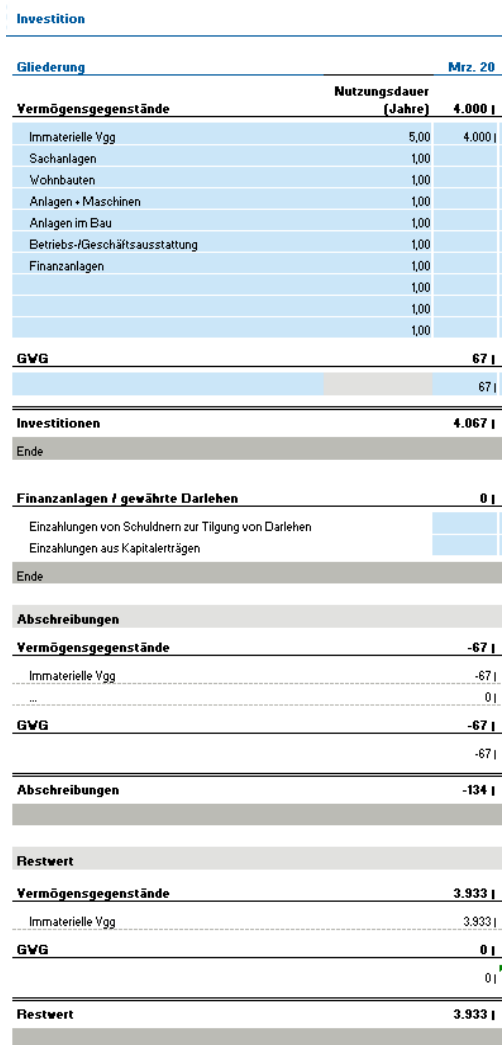

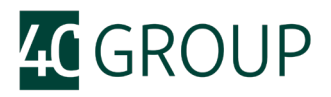

#### <span id="page-13-0"></span>**3.8 Finanzierung**

Die Erfassungsmaske der Finanzierung gliedert sich in die 5 Bereiche Eigenkapital, Gesellschafterdarlehen, Fremdkapital, Kreditlinie und Zuschüsse.

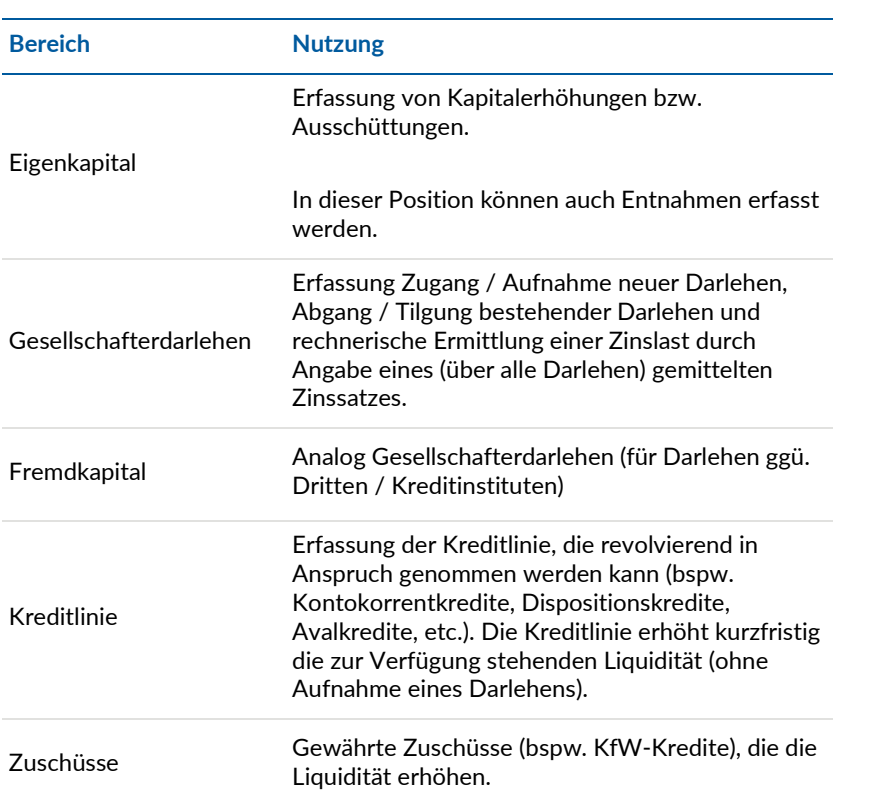

Finanzierung

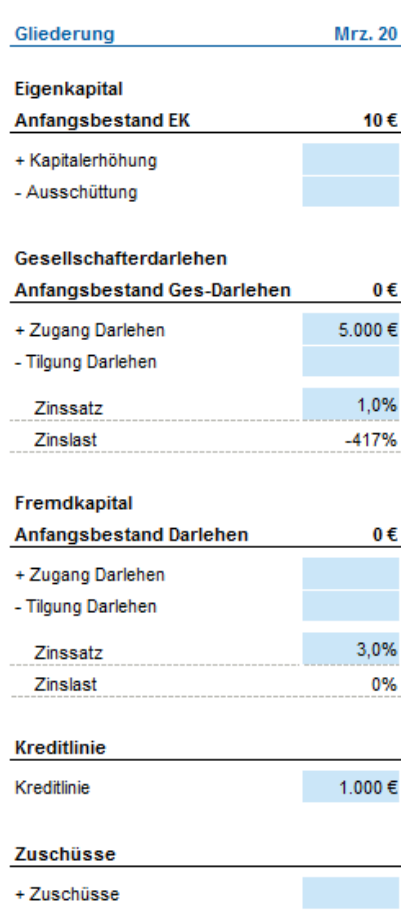

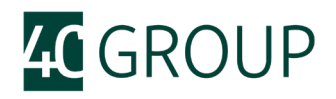

#### <span id="page-14-0"></span>**3.9 Finanzplan (monatlich)**

Der Finanzplan zeigt das Ergebnis der Planung auf den einzelnen Erfassungsmasken (keine Eingaben / Anpassungen).

Der Finanzplan startet mit dem Zahlungsmittelbestand (Zahlungsmittelanfangsbestand) zu Beginn der jeweiligen Periode. Der Zahlungsmittelanfangsbestand entspricht jeweils dem Zahlungsmittelendbestand der Vorperiode. Der Anfangsbestand für die erste Periode wird aus der Erfassungsmaske für den Anfangsbestand der Bilanz übernommen.

Im Weiteren gliedert sich der Finanzplan nach den drei CashFlow Arten. Der Finanzplan endet mit dem Zahlungsmittelendbestand, den verfügbaren Kreditlinien und letztendlich mit einer Über- bzw. Unterdeckung an liquiden Mitteln.

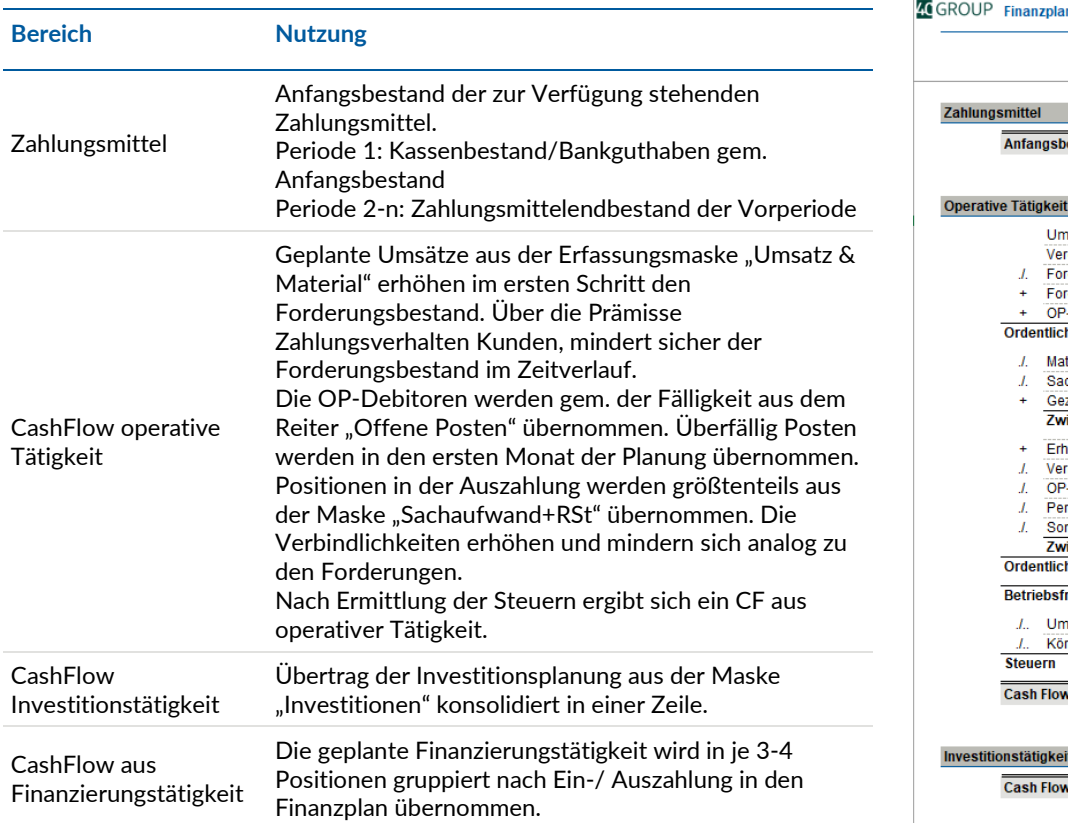

estand Zahlungsmittel nsätze Netto reinnahmte Umsatzsteuer rderungsbestandserhöhung rderungsbestandsminderung -Liste Debitor he Einzahlunge **iterialkosten** chkosten zahlte Vorsteuer (inkl. Investauszahlung) ischensumme operative Auszahlungen höhung der Verbindlichkeiten rminderung der Verbindlichkeiten -Liste Kreditor rsonal (Löhne & Gehälter) nst. Auszahlungen ischensumme sonstige Auszahlungen he Auszahlungen .<br>remde Zahlunger satzsteuerzahlung rperschaftssteuer v aus operativer Tätigkeit v aus Investitionstätigkeit Finanzierungstätigkeit Einzahlungen Auszahlungen Cash Flow aus Finanzierungstätigkeit

Zahlungsmittelendbestand

Über-/Unterdeckung

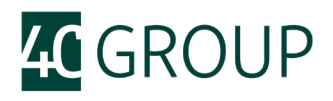

Zahlungsmittelendbestand

Aus dem Zahlungsmittelanfangsbestand und dem CashFlow der Periode ergibt sich im Resultat ein Zahlungsmittelendbestand. Zur kurzfristigen Finanzierung / Überbrückung eines negativen Zahlungsmittelendbestandes können vorhandene Kreditlinien herangezogen werden. Im Resultat ergibt sich eine Über- bzw. Unterdeckung mit liquiden Mitteln. Ein stark negativer bzw. über mehrere Perioden negativer Zahlungsmittelendbestand deutet auf eine strukturelle Finanzierungslücke bzw. -bedarf hin.

#### <span id="page-15-0"></span>**3.10 Tagesdisposition**

Zusätzlich zu der Möglichkeit einer monatlichen Finanzplanung bietet das Tool die Möglichkeit einer tagesgenauen Disposition der liquiden Mittel, um Liquiditätslücken bzw. kurzfristige Finanzierungsbedarfe innerhalb eines Monats identifizieren zu können.

Hierzu wird aus dem Finanzplan der Wert für den Monat übernommen und kann anschließend auf die einzelnen Tage verteilt werden.

Ein hinterlegter Summencheck prüft die Summe der allokierten Werte zu dem vorbelegten Monatswert und zeigt Abweichungen an.

Der Zahlungsmittel**anfangs**bestand wird analog dem Finanzplan für die erste Periode aus dem Anfangsbestand der Bilanz übernommen. Für alle Folgetage ist der aktuelle Stand der verfügbaren Mittel gem. Kontoauszug / Kasse einzutragen.

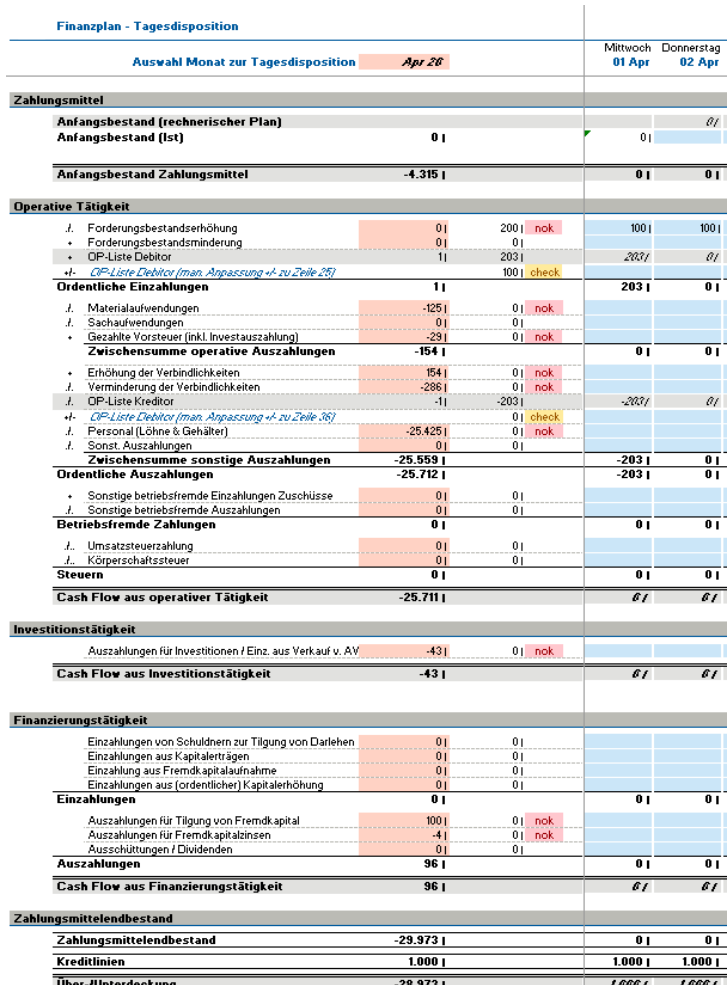

Die Offenen Posten werden tagesgenau aus der entsprechenden Maske übernommen. Es gibt die Möglichkeit für den Planer die Ein-/ Auszahlung aus den OP (entgegen der erfassten Fälligkeit) im Monatsverlauf zu korrigieren. Der Check prüft auf die Summe der in dem jeweiligen Monat fälligen OP (inkl. der überfälligen OP). Sollte der Planer

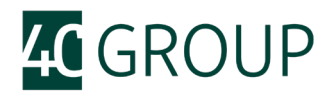

davon ausgehen, dass die OP nicht vollständig in dem Monat anfallen, kann eine Abweichung zwischen den fälligen OP (Monatswert) und der allokierten Summe entstehen (Check zeigt "check" an).

#### <span id="page-16-0"></span>**3.11 Reports zur Liquidität**

Der Finanzplan stellt Berichte zur Liquidität sowie zur GuV und Bilanz (Monat und Jahr) zur Analyse und Ableitung erforderlicher Maßnahmen zur Verfügung.

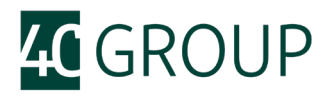

### <span id="page-17-0"></span>**4 Ihre Ansprechpartner für Finanz- und Liquiditätsplanung**

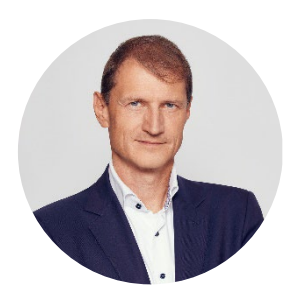

#### Stephan Grunwald

Senior Partner Mobil +49 173 346 58 13 [stephan.grunwald@4cgroup.com](mailto:stephan.grunwald@4cgroup.com)

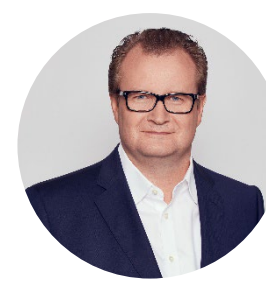

#### Markus Noçon

Senior Partner Mobil +49 173 346 58 18 markus.nocon@4cgroup.com